# **Arvados - Bug #3573**

# **[Workbench] When showing a shared project, do not include "Home" in breadcrumbs.**

08/12/2014 10:05 AM - Tom Clegg

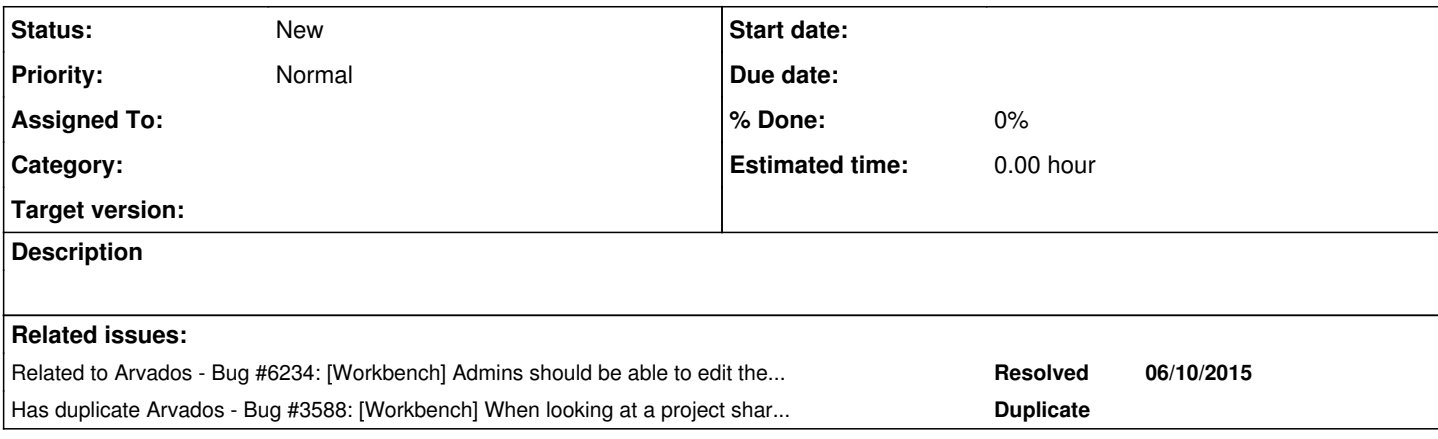

#### **History**

#### **#1 - 01/29/2015 02:50 PM - Tom Clegg**

*- Target version set to Arvados Future Sprints*

### **#2 - 06/25/2015 07:37 PM - Tom Clegg**

Updated version after meeting:

Given the following ownership hierarchy, where A <--- B signifies "B.owner\_uuid==A.uuid":

```
system_user <--- user_A <--- project_A_shared
            <--- user_B <--- project_B_shared
            <--- user_C <--- project_C_shared
<--- user_D <--- project_D_private <--- project_D_shared <--- project_D2_shared
<--- user_I <--- project_I_private
```
And assuming:

- I am user I
- I can read user\_A and user\_A's home project contents (e.g., I administer a group that user\_A belongs to)
- I can read user\_B (e.g., we are members of the same organizational group) but I cannot read user\_B's home project
- I cannot read user\_C at all (which implies I cannot read user\_C's home project)

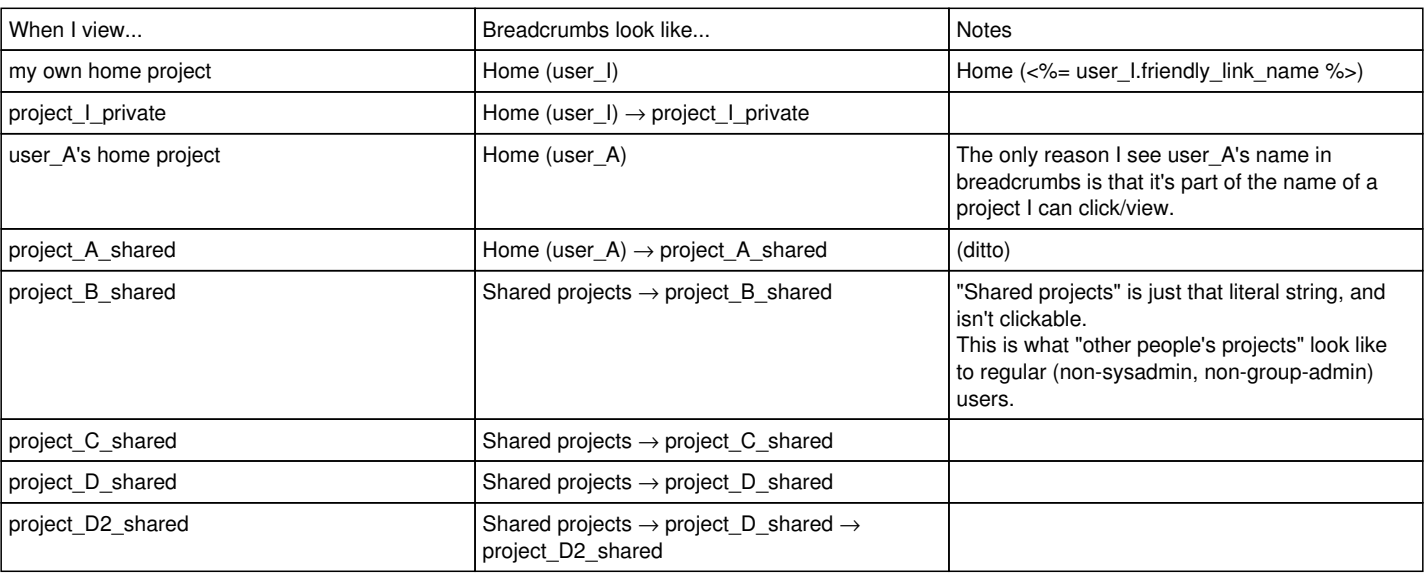

If a non-project group appears in the ownership chain, display it but don't make it clickable. (Or, alternatively, confirm this situation is prevented by API server validations.)

## **Implementation**

The distinctions between the various cases aren't about whether a given "owner" object is current\_user, but rather whether current\_user can view that object *as a project.* In practice this is true IFF

- the owner is a group object which can be fetched, *or*
- the owner is a user object for which we can call arvados.v1.groups.contents (calling it with limit=0 might be the best way to check this).

### **#3 - 07/07/2021 06:36 PM - Ward Vandewege**

*- Target version deleted (Arvados Future Sprints)*